# **STORIE AL CALCOLATORE**

## *ovvero: le disavventure di un extraterrestre*

**di Giovanni Lariccia** (I)

## **Avete mai provato a "fabbricare" una storia?**

*A vete mai provato a "fabbricare" una storia? Normalmente le storie si raccontano, direte voi. Già, ma si raccontano perché c'è qualcuno che le ha inventate, studiate, raffinate sino a che non sono diventate prodotti "circolabili", come qualsiasi altro prodotto.*

*Una storia non si improvvisa, in altre parole. Nasce dalla fantasia; apparentemente slegata da qualsiasi vincolo. In realtà le storie, come il mondo che ci circonda, obbediscono a delle regole ben precise. Ma le "regole che regolano le storie" non coincidono con le "regole del mondo", anche se a volte le comprendono: sono anche e soprattutto le regole del raccontare. Che poi derivano dalle regole dell'ascoltare.*

*Diverse ricerche nel campo della scienza*

(I) Istituto per le applicazioni del calcolo "Mauro Picone" Consiglio Nazionale delle Ricerche - Roma *cognitiva hanno, in questi ultimi anni, concentrato la loro attenzione sulla struttura delle storie (si può a titolo di esempio fare riferimento a [CHARNIAK, 72J e [SCHANK,* 75*j. E dal momento che siamo nell'età dei microcalcolatori, non poteva non nascere l'idea di costruire dei programmi, basati sui microcalcolatori, per insegnare (imparare) a capire la struttura delle storie.*

*In questo articolo vogliamo riportare due approcci molto diversi al problema della costruzione delle storie. Il primo è legato ai lavori di uno psicolinguista, James A. Levin [LEVIN, 82J ed è stato successivamente ripreso ed ampliato da alcuni ricercatori della Bolt Beranek e Newman e del Center for the Study of Reading dell'Università dell'Illinois, Urbana Champaign [ZACCHEI, 82j.*

*Il secondo è un approccio più casalingo portato avanti in Italia dal sottoscritto e dai suoi collaboratori nell'ambito della sperimentazione della versione italiana del TI LOGO. Questo approccio dovrebbe trovare il suo sbocco nella costruzione di una unità*

*didattica da sperimentare nell'ambito del progetto IRIS presso il Centro Europeo dell'Educazione* (vedi riquadro di pag. 40).

#### **Storie interattive**

Se qualcuno di voi ha un po' di esperienza nel raccontare favole ai bambini sa che i piccoli ascoltatori sono terribilmente esigenti. Non vi perdonano il fatto di cambiare un particolare. Mentre ascoltano, rivivono la storia nella loro mente come al cinema e si arrabbiano se la pellicola si inceppa o se qualcuno inverte l'ordine delle scene.

Eppure gli stessi bambini non sono altrettanto abili nel raccontare le storie. Spesso occorre tutta la pazienza di un genitore per ascoltare fino in fondo una storia raccontata da un bambino. Uno dei problemi più cruciali dell'educazione linguistica, del resto, è quello del riassunto. Non è facile, per un bambino — non lo è neppure per un adulto poco abituato - trovare i punti salienti di una storia, comprimere

una storia nello spazio e nel tempo che si ha a disposizione, mantenere desta l'attenzione degli ascoltatori non fermandosi sui particolari inutili e, soprattutto, creando attraverso una serie di "indizi" gli elementi per il cambiamento di scena e gli "effetti sorpresa".

In realtà, come in tante attività umane, sembra che anche nell'arte di raccontare storie ci sia una notevole specializzazione dei ruoli.

Per cui le persone brave a raccontare vengono selezionate molto presto nella vita e incoraggiate a specializzarsi, mentre quelle meno brave tendono ad essere punite e scoraggiate dai loro ascoltatori e quindi tendono a perdere il gusto di raccontare. Questo fenomeno è molto accentuato nei gruppi spontanei di bambini e di adolescenti. Ma opera anche, inevitabilmente, nelle classi e nelle famiglie. Eppure sarebbe bene che tutti imparassero alcuni segreti del raccontare storie. Perché le storie, dopo tutto, sono una rappresentazione molto interessante della realtà, e forse servono molto più a capire il mondo che a passare il tempo. Attraverso le storie, per secoli, il mondo ha tramandato gran parte della sua saggezza. E il fatto di raccontare le storie serve a capire meglio e soprattutto a capire i messaggi che "il mondo" ci manda.

#### Un editore di testi interattivo

Partendo da questo tipo di esigenze, James A. Levin ha costruito per scopi didattici un "editore di testi interattivo". Questo programma consente ad un insegnante di creare delle strutture incomplete di storie che possono essere completate attraverso un'interazione. <sup>A</sup> mano <sup>a</sup> mano che i bambini "usano" la storia, possono aggiungervi ad ogni passo pezzi nuovi. Si creano così delle famiglie di possibili storie come quella rappresentata dall'albero riportato in figura l, (dove si capisce che i "nodi" o punti di diramazione della storia sono quelli preceduti dal segno "#"; ad ogni no-

#### UN ESEMPIO DI "STORIA AL CALCOLATORE": OVVERO "LE DISAVVENTURE DI UN EXTRATERRESTRE" La sequenza DISCO è stata ideata e sviluppata da Rosamaria Barrese e Pierluigi Zou, raffinata e rielaborata da Luciana Zou e Giovanni Lariccia sempre nell'ambito del progetto TI LO-GO IT. Illustra la storia di un extraterrestre che viene lasciato a terra da un disco volante e che solo dopo molte proteste riesce a farsi riprendere a bordo e a fare un viaggio di perlustrazione nello spazio. Le procedure dipendono tutte da un'unica procedura principale (DISCO) attraverso la seguente struttura gerarchica. DISCO VIATUTTI CIELO SUOLO B C V DISCOVOLANTE MARZIANO **ARRIVAMARZIANO** APREDISCO ENTRA **CHIUDEDISCO** ACCENDEDISCO DECOLLOEPROTESTE PROTESTE SALTA RECUPERADISCO APREDISCO CHIUDEDISCO PARTENZA Le prime tre procedure principali (VIATUTTI, SUOLO e CIELO) insieme alle procedure V, B e C costruiscono lo scenario della nostra storia. Si possono quindi riconoscere sei episodi principali (DISCO-<br>VOLANTE, MARZIANO, VOLANTE, MARZIAN ACCENDEDISCO, DECOL-LOEPROTESTE, RECUP RADISCO, PARTENZA) e otto episodi secondari. Ecco l'elenco completo delle procedure organizzate secondo il criterio di visita in profondità dell'albero rappresentato sopra. La procedura DISCO è la procedura principale dell'archivio: disegna lo scenario e avvicenda i sei episodi principa PERESEGUIRE DISC VIA TUTTI CIELO SUOLO DISCOVOLANTE MARZIANO ACCENDEDISCO DECOLLOEPROTESTE RECUPERADISCO PARTENZA FINE La procedura CIELO costruisce la prima parte dello scenario: un cielo giallo con stelle e pianeti. PERESEGUIRE CIEL COLORESFONDO IO AVVERTI 4 PORTA 4 ASCOL : PORPORA ASXY 80 80 AVVERTI 15 PORTA 15 ASCOL :BLU ASXY -80 90 AVVERTI 16 PORTA 16 ASCOL :BLU ASXY -50 85 AVVERTI 17 PORTA 17 ASCOL :BLU ASXY -65 70 AVVERTI 19 PORTA 19 ASXY O 65 ASCOL :BLU AVVERTI 30 PORTA 16 ASXY 50 70 ASCOL: BLU AVVERTI 29 PORTA 17 ASXY 3590 ASCOL :BLU FINE La procedura SUOLO disegna la seconda parte dello scenario, il suolo lunare con le piante astrali, utilizzando le sottopr cedure V, B e C. PERESEGUIRE SUOLO **AVVERTI TARTA** NASTARTA ASXY -110 (-45) VBVBCVCCBVC AVVERTI 12 PORTA 12 ASXY 45 (-55) ASCOL :OLIVA AVVERTI 13 PORTA 12 ASXY 28 (-55) ASCOL :NERO AVVERTI 14 PORTA 12 ASXY -70 (-50) ASCOL :NERO **FINE** Le procedure V, B e C disegnano tre parti del profilo del suolo del pianeta. PERESEGUIRE V ASDIR 90 A 3 ASDIR 30 A 3 ASDIR 25 A 3 ASDIR 80 A 3 ASDIR 100 A 2 ASDIR 110 A 3 ASDIR 130 A 2 ASDIR 90 A 4 ASDIR 120 A 2 ASDIR 90 A 3 ASDIR 180 A 2 ASDIR 90 FINE PERESEGUIRE B A 2 ASDIR 45 A 4 ASDIR 135 A 4 ASDIR 45 A 4 ASDIR 135 A 4 ASDIR 45 A 4 ASDIR 135 A 4 ASDIR 90 A2 FINE PERESEGUIRE C A 2 ASDIR 60 A 4 ASDIR 45 A 3 ASDIR O A 2 ASDIR 85 A 2 ASDIR 150 A 3 ASDIR 100 A 3 ASDIR 130 A 2 ASDIR 90  $A<sub>2</sub>$ FINE La procedura DISCOVO-LANTE rappresenta il primo episodio principale: un discovolante di colore: BLU atterra sul suolo del pianeta. PERESEGUIRE DISCOVOLANTE AVVERTI 6 PORTA 6 ASCOL :AZZURRO ASXY -50 (-25) AVVERTI 7 PORTA 7 ASCOL :AZZURRO ASXY -35 (-25) AVVERTI 8 PORTA 8 ASCOL :AZZURRO ASXY -50 (-40) AVVERTI 9 PORTA 9 ASCOL :AZZURRO ASXY -35 (-40) ASPETTA 100 FINE La procedura MARZIANO rappresenta il secondo episodio: appare sullo schermo un marziano verde che sale sul disco volante. PERESEGUIRE MARZIANO ARRIVAMARZIANO APREDISCO ENTRA **CHIUDEDISCO** FINE La procedura MARZIANO rappresenta un episodio "complesso" che si suddivide in quattro episodi subordinati: ARRI-VAMARZIANO, APRED SCO, ENTRA e CHIUDEI SCO, affidati ad altrettante procedure. PERESEGUIRE ARRIVAMARZIANO AVVERTI 100 PORTA lO ASCOL: VERDE ASXY -100 (-30) ASPETTA 50 ASVEL 8 ASDlR 90 CONTR: VERIFICA  $CX$  >  $(-54)$ SEV ASVEL 0 ASPETTA 60<br>ASXY -53 (-24) SEF VAI "CONTR ASPETTA 60 FINE PERESEGUIRE APREDISCO AVVERTI 6 ASX CX-4 AVVERTI 7

36

*Storie al calcolatore*

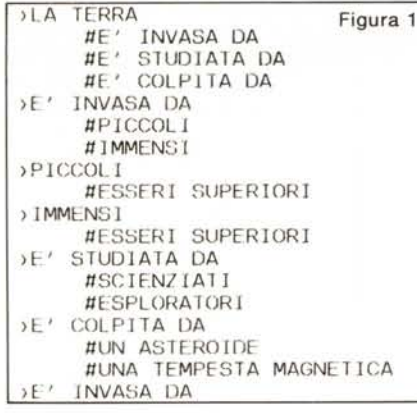

#### $ASK$   $CX +4$ FINE

PERESEGUIRE ENTRA ASPETTA 50 AVVERTI lO ASXY -42 (-32) ASPETTA 100 FINE

**PERESEGUIRE CHIUDEDISCO** AVVERTI 6 ASX  $CX +4$ AVVERTI 7 ASX CX-4 ASPETTA 100 FINE

La procedura ACCENDEDI-SCO rappresenta il terzo episodio della storia. PERESEGUIRE ACCENDE-DISCO AVVERTI [6 7 8 9) CIASCUNO [RIPETI 3 [A-SCOL: BLU \ ASPETTA 10\ ASCOL: ROSSO \ ASPETTA 20)) FINE

La procedura DECOLLOE-PROTESTE rappresenta il quarto episodio della storia.

**PERESEGUIRE** DECOLLOEPROTESTE AVVERTI [6 7 8 9) CIASCUNO [ASDlR OASVEL 2) ASS" V I Cl: VERIFICA  $CY$  >  $(-15)$ SEV AVVERTI lO ASCOL: VERDE AVVERTI [6 7 8 9) ASVEL O ASPETTA 50 ASDlR 90 ASVEL l) SEF ASS "V: V+1 CIASCU NO [ASVEL :V) PROTESTE VAI "CI  $C2$ AVVERTI [6 7 8 9) VERIFICA VEL = <sup>110</sup> SEV ASVEL O ASPETTA 50 ASDlR 180 ASVEL lO SEF ASS "V : V + 1 ASVEL : V VAI "C2  $C3$ : VERIFICA CY <  $(-20)$ SEV ASVEL O RIPETI 5 [ASCOL :BLU\ ASPETTA 20\ ASCOL :ROSSO) SEF VAI "C3\ ASS "D CX ASPETTA 60 FINE La procedura PROTESTE

**Riflessioni e spunti per l'apprendimento**

L'uso didattico più immediato di una sequenza come questa consiste nel trasformare la microstoria, variandone uno o più elementi, per capirne il valore relativo.

Si può ad esempio cambiare il contesto temporale, dando l'idea dello scorrere del tempo attraverso il cambiamento del colore. Per facilitare la scansione si può addirittura associare un colore dello sfondo diverso per ogni episodio.

Un altro approccio per un'analisi strutturale non banale è la scoperta degli "attori in gioco" e "dei loro vestiti" (le forme). Effetti molto divertenti si ottengono scambiando le forme degli attori. Ad esempio si possono sostituire i "pezzi" del disco volante con delle forme di extraterrestri. La storia che risulta da questo scambio è quella di un extraterrestre che viene recuperato (o forse tratto in arresto?) da un quartetto di suoi simili. Oltre alla forma, naturalmente, di ogni attore si può cambiare il colore e la velocità.

I personaggi possono essere anche facilmente aumentati o diminuiti. Attraverso il movimento (compresi i momenti di arresto, l'inversione di marcia, etc.) si possono ancora introdurre diversi elementi di sorpresa.

do è associato un "menu" di scelte possibili, che sono precedute dal segno "#").

Partendo da questa semplice struttura si possono costituire diversi giochi che stimolano la creatività del bambino ma che, al tempo stesso, gli fanno percepire la struttura dei vincoli imposti dalla realtà sulla storia. È chiaro infatti che dopo la frase "È COLPITA DA", riferita alla terra, non potrò mettere "MALORE".

La terra, infatti, nel contesto della storia determinata dal percorso sull'albero sino a quel punto, è stata ormai determinata come un pianeta, e i pianeti possono essere notoriamente colpiti soltanto da certe cose.

> sviluppa un sottoepisodio di DECOLLOEPROTESTE: il marziano saltando furiosamente tenta di richiamare il disco volante che è partito senza di lui. PERESEGUIRE PROTEST

RIPETI 5 [AVVERTI lO SAL-TAAVVERTI Il SALTA) La procedura SALTA "temporizza" l'azione del saltare. PERESEGUIRE SALTA ASCOL :VERDE ASPETTA 20 ASCOL :CHIARO)

La procedura RECUPERA-DISCO rappresenta il quinto episodio della storia: il marziano riesce finalmente a entrare nel

PERESEGUIRE RECUPE-

VERIFICA CX > :D SEV ASVEL O SEF VAI "SUP ASPETTA 60 AVVERTI lO

AVVERTI Il PORTA 11 ASCOL :CHIARO ASXY -42 (-33)

FINE

disco.

**RADISCO** AVVERTI IO ASDlR 90 ASVEL 10 SUP:

#### Le **microstorie in TI LOGO**

Il secondo approccio di cui vogliamo parlare è quello da noi adottato nel progetto TI LOGO IT. Il TI LOGO è un linguagio di programmazione molto semplice ma potente, disponibile in forma sperimentale in italiano sul TI 99/4A, costruito per consentire ai bambini e agli adulti di *imparare a pensare costruendo programmi per il calcolatore.* L'apprendimento che si sviluppa in un "ambiente LOGO" è caratterizzato dal fatto di essere semplice e spontaneo, del tutto analogo a come si impara a parlare, o a camminare. Si tratta inoltre di un apprendimento di tipo attivo, basato sul

*(continua a pago 40)*

#### $ASXY : D + 7(-28)$ **CHIUDEDISCO** FINE

La procedura PARTENZA rappresenta il sesto ed ultimo episodio della nostra microstoria: il marziano riesce finalmente a ripartire con il suo disco volante.

PERESEGUIRE PARTENZA AVVERTI lO ASCOL :CHIARO ASPETTA 100 AVVERTI [6 7 8 9) CIASCUNO [ASDlR O ASVEL 10) ASPETTA 240 CIASCUNO [ASVEL O) FINE PERESEGUIRE APRI AVVERTI 6 ASX CX - 4 AVVERTI 7  $ASXY CX +4$ **FINE** 

La procedura VIATUTTI è una procedura di servizio, riportata qui soltanto per "completezza" della documentazione. PERESEGUIRE VIATTUTTI PS AVVERTI :TUTTI ASCOL O FINE

Tutte queste variazioni si esprimono modificando o sostituendo le procedure. Come è noto ogni procedura TI LOGO è dotata di un nome. Attraverso una scelta opportuna dei nomi e delle procedure si può rendere più o meno leggibile la storia. Così, cambiando i nomi o suddividendo in modo diverso le azioni all'interno delle procedure si possono mettere in diverso risalto, nel raccontare, elementi, fatti, episodi diversi.

Si possono così toccare - ma qui il discorso ci porterebbe assai lontano - argomenti assai più profondi, come i diversi tipi di rapporti che legano gli elementi di una storia e le loro relazioni con lo svolgersi della storia stessa nel tempo.

Si potrà notare come invertendo l'ordine degli episodi ci siano alcune cose che funzionano e altre no. Si comincia così a esplorare la struttura di un racconto, il fatto che gli episodi che lo compongono costruiscono diverse reti di rapporti (rete temporale, rete causale, etc.).

Si potranno cercare degli invarianti: ad esempio degli episodi "indifferenti al contesto temporale" (che possono essere collocati dove si vuole nel complesso della storia). E degli episodi che, invece, sono chiaramente legati da una catena causale (come il decollo e le proteste, che non possono essere invertiti tra di loro).

# E CHI MI AIUTERA'A FAR<br>CRESCERE IL MIO GIRO D'AFFARI?

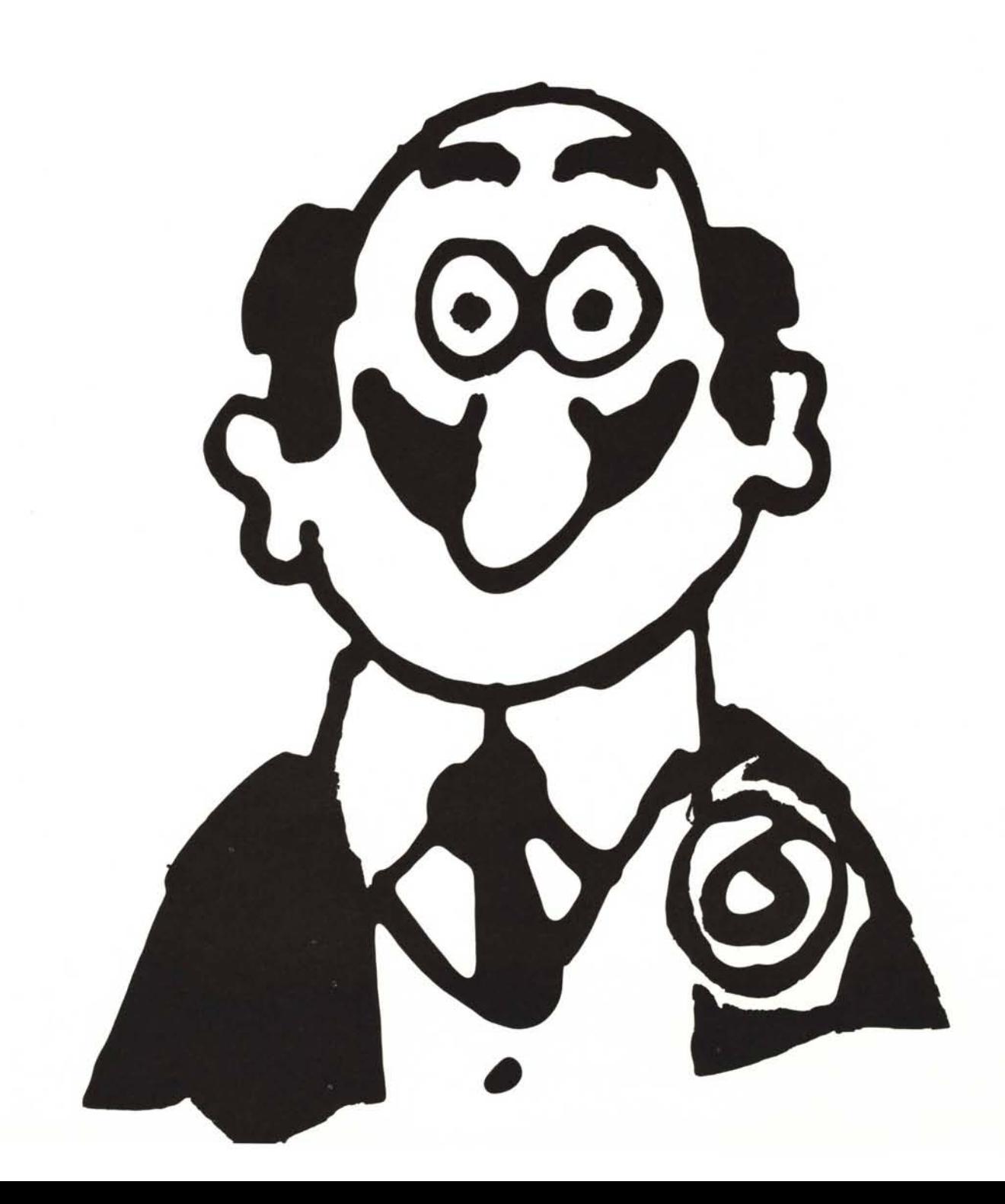

## **IL PERSONAL COMPUTER 18M. ILTUO PICCOLO GRANDE AMICO.**

Quando gli affart aumentano, crescono le soddisfazioni, ma cresce anche la mole di lavoro. Senza una perfetta organizzazione, rischi di rimanere intrappolato.

Ma oggi c'è un amico per te, pronto a darti una mano. E il Personal Computer IBM.

Ti aiuta a snellire e risolvere tutti i problemi quotidiani della tua attività. E non solo quelli. Perchè il Personal Computer IBM può ricevere dati, calcolare, gestire l'archivio, ilmagazzino, la contabilità e i preventivi. E in pochissimo tempo potrai stampare tutto quello che ti serve.

Vedrai, in poche ore diventerete ottimi amici, perchè ragiona come te. Vuoi metterlo alla prova? Vai da un concessionarto IBM per il Personal Computer IBM. Il tuo piccolo grande amico ti sta aspettando.

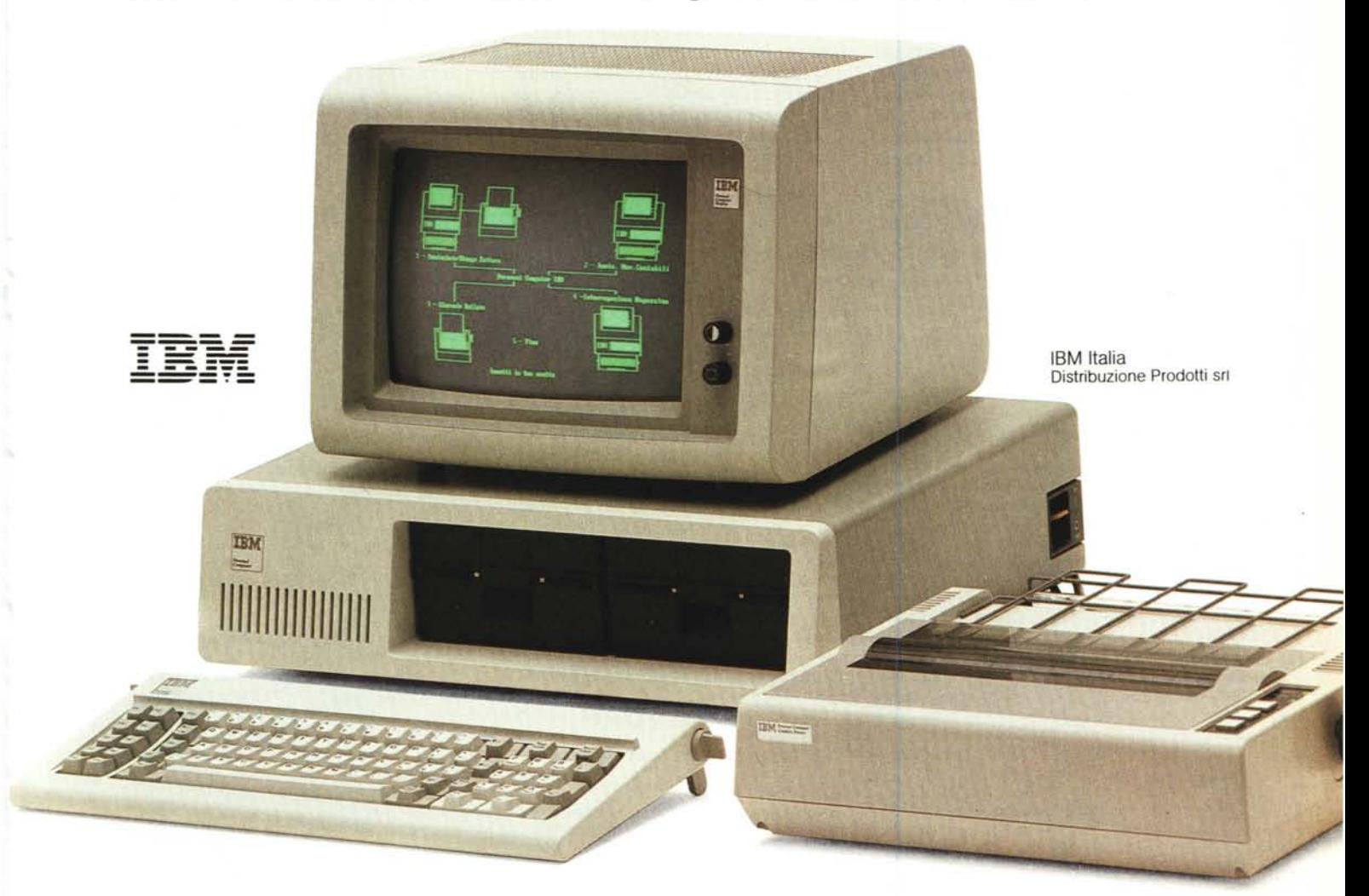

TIPersonal Computer IBMcontiene un microprocessore a 16 bit e una memoria di utilizzo che raggiunge i 640 Kbyte. E, grazie ai dischi fissi, la capacità massima di memoria del sistema è di 21 Mbyte in linea. Inoltre, puoi facilmente collegarti con un altro Personal Computer IBM, con elaboratori più potenti e con la rete dei Centri Servizi Elaborazione Dati della IBM.

Sistemi operativi: DOS 1-DOS2-UCSD-CP/M-86. Supporti per le comunicazioni: Supporto per Comunicazioni Asincrone - Supporto per Comunicazioni SOLe - Programma di Emwazione 310 l - Programma di Emulazione 3270.

Programmi applicativi: Corso Autodidattico Interattivo - Gestione Aziendale - EasyWriter *(dal 20/5* anche in italiano) - Multiplan (dalr8/6 anche in italiano) - VisiCalc.

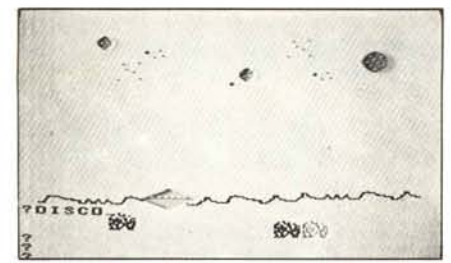

#### *(segue da pag.* 37)

fare e sul costruire: soltanto facendo si capisce e si ricorda facilmente ciò che si è fatto e si assimilano i principi che stanno sotto al fare. Una microstoria in TI LOGO è una specie di piccolo "cartone animato" in miniatura o, se si vuole, una "strip" dotata di una animazione "debole". Le microstorie si costruiscono o si modificano, da soli o in gruppo, con o senza l'aiuto degli esperti. Così diverse classi e gruppi di insegnanti della scuola media Buonarroti si sono esercitate a costruire e modificare microstorie come questa che presentiamo alla fine di questo articolo. Le connessioni tra il pensiero costruttivo (di cui abbiamo parlato nell'articolo del numero di aprile di

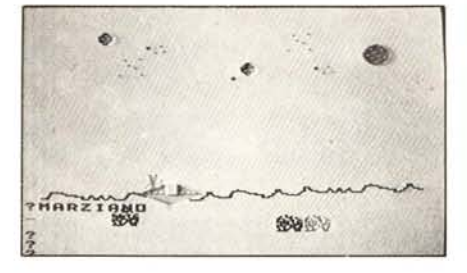

MC) e le storie al calcolatore dovrebbero essere abbastanza intuitive da quanto abbiamo già detto. Conviene sottolineare tuttavia che, rispetto all'approccio di Levin, il nostro approccio alle storie al calcolatore è assai più lento e indiretto. Ricorda un po' l'uso didattico dei fumetti, per certi versi, che sono anch'essi piuttosto distanti dal racconto verbale. Eppure noi crediamo che questo approccio dovrebbe, alla lunga, favorire di più la riflessione e la capacità di organizzare il pensiero che sta "dietro" al raccontare una storia. Noi riteniamo che le microstorie vengano concepite con processi analoghi, anche se molto rallentati, a quelli di chi racconta, inventandola, ricor-

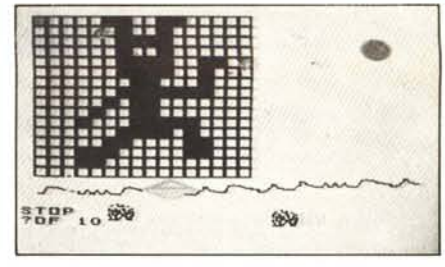

*Storie al calcolatore* 

dandola o riassumendola, una storia a un amico. Per cui il LOGO è come un amico "un po' pigro" a cui si raccontano le storie: "dillo al LOGO" può diventare così un modo simpatico ed efficace, per gli insegnanti e gli allievi, di riassumere la pedagogia essenziale di questo approccio all'educazione linguistica. Una volta costruita una microstoria, pero, la soddisfazione è molto maggiore. E la variazione della storia è molto più rapida e provoca degli effetti "a sorpresa" eccezionalmente efficaci.

#### Le "microstorie ai folletti"

Una *"microstoria ai folletti",* come gli spaghetti alle vongole, è una microstoria

ë

## **Microstorie: proposta di unità didattica sulla struttura dei racconti** e **sulla rappresentazione e simulazione del movimento**

(Da sperimentare nell'ambito del progetto IRIS per il Centro Europeo dell'Educazione)

#### **Motivazioni**

L'informatica può essere insegnata per se stessa o attraverso altre discipline. Ma soprattutto può essere insegnata come contenuti oppure come metodo (come linguaggio). Qui si sostiene che l'informatica può anche essere imparata in modo relativamente spontaneo, a condizione di riuscire a realizzare un ambiente opportunamente strutturato perché ciò avvenga.

Ci sono cose che si imparano consapevolmente come la storia e la geografia, e ci sono cose che si imparano prevalentemente in modo implicito, come il parlare e il camminare e, entro certi limiti, il pensare. A un certo punto anche l'insegnamento implicito deve, chiaramente, diventare esplicito. Cosi si insegna la lingua per rafforzare e andare oltre la competenza linguistica posseduta dai bambini che entrano a scuola.

È chiaro che si imparano esplicitamente le funzioni per le quali esiste una predisposizione genetica e un bisogno rafforzato dalla evoluzione della specie. (Ci si può chiedere come imparerebbe a parlare un bambino che cresce da solo, in un'isola deserta).

Tuttavia il mondo dell'artificiale allarga la sfera dei bisogni, per cui alcuni bisogni (e alcune possibilità) che prima erano impliciti possono diventare espliciti. Si pensi al mondo dello sci e al modo in cui i bambini che nascono in una località alpina imparano a sciare. Ma si pensi anche alle quantità di competenze che un bambino che vive nella civiltà del telefono, della televisione, dell'automobile, apprende senza rendersene conto.

Qui si sostiene, sulla scia di lavori portati avanti ormai da quasi vent'anni da Seymour Papert e da alcuni suoi collaboratori (in particolare Robert Lawler), che é possibile *insegnare ad essere informalici* prima di insegnare l'informatica. O meglio si sostiene che, in un contesto opportuno, e fino a un certo livello è possibile *imparare ad essere informalici* piuttosto che l'informatica.

#### Popolazione obiettivo

L'unità didattica che presentiamo si rivolge a bambini tra gli 8 e i 12 anni

L'approccio globale all'informatica in essa contenuto è chiaramente più vicino alla tradizione della scuola elementare. Tuttavia si ritiene utile e anche necessario sperimentare la stessa unità anche in una

scuola media, coinvolgendo nell'insegnamento insegnanti di discipline diverse. Finalità

Questa sequenza si pone come obiettivo di carattere molto generale quello di sviluppare delle competenze molto primitive nel campo dell'analisi e della sintesi del movimento (animazione).

A questo scopo ci si propone di scomporre e rappresentare sul piano spaziaie e temporale alcuni movimenti molto familiari.

Attraverso la scomposizione spaziaie ci si propone di insegnare a rappresentare in maniera efficace delle figure su delle griglie.

Attraverso la scomposizione temporale cisi propone di individuare le fasi fondamentali del movimento, la loro successione e durata.

A livello conclusivo ci si propone di analizzare quali semplici storie possono essere rappresentate con strumenti semplici di questo genere. Si farà ovviamente riferimento ai fumetti, soprattutto nella dimensione minima di "strips". Si cercherà di analizzare i vantaggi e i limiti di questa forma di rappresentazione delle storie.

Anche qui si vuole, attraverso un percorso concreto, insegnare a pensare in modo costruttivo. Insegnare quindi a raffinare gli strumenti per raggiungere certi obiettivi in un contesto artificiale ben delimitato (il mondo del TI LOGO).

#### **Obiettivi**

Sul versante "concreto" ci si propone di raggiungere i seguenti obiettivi.

- (l) Scoperta della rappresentazione discreta, per punti, delle figure (nella fotografia, nella stampa, etc.).
- (2) Decomposizione di microstorie o di micromondi in un numero finito di episodi, con pochi protagonisti e movimenti semplificati.
- (3) Scoperta di alcune leggi di rappresentazione del movimento (cinematografia, animazione).
- Scoperta ed esplorazione dei movimenti del proprio corpo in relazione ad alcune attività fisiche.
- (5) Scoperta ed esplorazione di alcuni movimenti collettivi (giochi e danze).
- (6) Regole del racconto schematico. Analisi dei fumetti. Scomposizione in episodi. Analisi delle regole di causalità.

Sul versante informatico cognitivo si pensa di raggiungere i seguenti obiettivi.

- (7) Rapporto tra storie ed episodi, tra particolare e globale nella rappresentazione delle storie e degli episodi.
- Scoperta di alcuni processi paralleli regolari.

Strumenti richiesti

Una polaroid. Un calcolatore dotato del linguaggio LOGO in italiano. Tempi

L'intera unità didattica dovrebbe essere contenuta nell'arco di 15- 20 ore.

## **ECCO CHI TI AIUTERA' AD ANDARE D'AMORE E D'ACCORDO CON ILTUO NUOVO AMICO.**

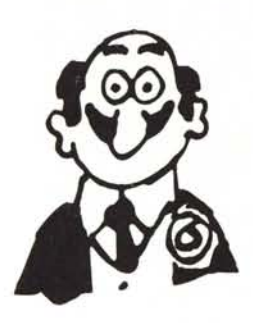

**Aosta** INFORMATIQUE SAS - **Av. Du Cans, Des Commis, 16 -** 11100 Aosta - Te!' 0165.2242

**Bari** PASED SRL - Via Calerati, 134/136 - 70125 Bari - Tel. 080/481488

**Belluno** SCP COMPUTER SYSTEM SRL-**Via Feltre, 32 - 32100 Belluno-**Te!' 0437.70826

#### **Bergamo**

NUOVA INFORMATICA SAS - **Via Provinciale, 86 - 24021 Albino -** Te!' 035.751784 SELTERING SPA - Via Verdi, 31 -<br>24100 Bergamo - Tel. 035.248256/7

#### **Bologna** ARACO INFORMATICA SAS - **Via Semini, l - 40138 Bologna -** Te!' 051.393274 C.M.B. INFORMATICA SRL - **Via Arcoveggio, 74/10 - 40129 Bologna -** Te!' 051.323594 PALAZZO DONATO - Via Emilia, 23/A - 46026 Imola - Tel. 0542.29195<br>SYSDATA ITALIA SPA - Via M. D'Azeglio, 58 40123 Bologna - Tel. 051.330021

**Bolzano** BO PAM SAS - Via C. Battisti, 32 - 39100 Bolzano - Tel. 0471.30113

#### **Brescia**

FIN-ECO SERVICE SRL - Via G. Rosa, 34- 25100 Brescia - Tel. 030.59055<br>MICROSELT SRL - Via Cipro, 33 -<br>25125 Brescia - Tel. 030.220391<br>SELTERING SPA - Via Cipro, 33 -<br>25125 Brescia - Tel. 030.220391

**Cagliari**<br>C.D.S. SAS - Via Sonnino, 108 -<br>09100 Cagliari - Tel. 070.650756

#### **Campobasso** PUBLISISTEMI SRL-

**Via S. Antonio Abate, 231 - 86100 Campobasso - Te!' 0874.98141**

**Como** BRUNO SRL - Via Rubini, 5 -<br>22100 Como - Tel. 031.260538<br>ZECCA INFORMATICA SPA -**Viale Dante, 14 - 22053 Lecco -** Te!' 0341.373290

**Cosenza** CALlÒ SRL - Via N. Serra, 90 - 87100 Cosenza - Tel. 0984.32807

**Cuneo** SISTEMI SRL - Via Giolitti, 26 - 12100 Cuneo - Tel. 0171.55475/6

**TItuo concessionario ffiM.**

**Ti aiuterà a ottenere il massimo dal tuo Personal Computer ffiM. Ti garantirà un'assistenza puntuale e un servizio all'altezza del nome ffiM, che in tutto il mondo significa efficienza e affidabilità. Per una lunga e proficua amicizia fra te e il tuo Personal Computer ffiM.**

## **Firenze<br>C.C.S. SAS - Viale Repubblica, 298 -<br>50047 Prato - Tel. 0574.580222<br>SAL DISTRIBUZIONE SRL -**Punto Vendita SESA - Via delle Panche, 65<br>50100 Firenze - Tel. 055.411635<br>SESA DISTRIBUZIONE SRL -**Via Xl Febbraio, 24 8 - 50053 Empoli -** Tel. 0571.72148

**Forlì** HARD & SOFT SYSTEMS SRL-**Via Valturio, 43 - 47037 Rimini-***Te!'* 0541.773343 I.C.O.T IMPIANTI SRL - Via Codazzi, lO 47100 Forli - Tel. 0543.723014

#### **Frosinone**

SAIU ELETTRONICA SRL-**Via Vado del Tufo, 85 - 03100 Frosinone** Tel. 0775.83093

**Genova** DIFFEL SRL - Via XX Settembre, 31/4 -<br>16121 Genova - Tel. 010.592431

**Lecce**<br>S.V.I.C. SRL - Via V. Emanuele, 121 -<br>73024 Maglie - Tel. 0836.21604 **Lucca**

DELPHI SRL - Via Aurelia Sud, 39 - 55049 Viareggio - Tel. 0584.393068

**Messina** SICILFORNITURE SPA - Via Don Blasco, 75 98100 Messina - Tel. 090.2923987

**Milano** DATA OPTIMATION SRL - Via Masaccio, 12 20149 Milano - Tel. 02.49878<br>DATA PROGRESS SRL -**Via V. Emanuele, 44/A - 20059 Vimercate** Tel. 039.667423 EDICONSULT SRL - Via Rosmini, 3 - 20052 Monza - Tel. 039.389850 ELEDRA 3S SPA - Viale Elvezia, 18 - **20154 Milano - Te!' 02.349751** HOMIC PERSONAL COMPUTER SRL - **Piazza De Angeli, 3 - 20146 Milano ~** Tel. 02.4988201 HUGNOT LUIGI LUCIANO - **Via De T'ogni, IO - 2012:3 Milano-**Tel. 02.873190 MICROTECH SRL - Via F.lli Bronzetti, 20 -<br>20129 Milano - Tel. 02.733609 S.D.1. STUDIO DI INFORMATICA SPA -**Via G. Winckelmann, l ~ 20146 Milano -** Tel. 02.4223305<br>SIRIO SHOP SRL - Viale Certosa, 148 -<br>20156 Milano - Tel. 02.3010051<br>SOFTEC SRL - Viale Mayno, 10 -<br>20129 Milano - Tel. 02.7491196<br>TRANSDATA SRL -<br>Milano Fiori Palazzo E3 Str <sup>14</sup>.<br>20094 Assago - Tel. 02.82

**Modena DATA SRL - Via B. Peruzzi, 12 -** 41012 Carpi - Tel. 059.688090 **DATAX SRL - Via Biondo, 6 - 41012 Carpi -** Tel. 059.698355

#### **Napoli**

POINTER SRL - Via A. De Gasperi, 45 -<br>80133 Napoli - Tel. 081.312312

#### **Padova**

CERVED ENGINEERING SPA-**C.so Stati Uniti, 14 - 35100 Padova -** Tel. 049.760733

#### **Palermo**

SER.COM. ITALIA SRL - Via Sciuti, 180 **90144 Palermo - Te!' 091.261041 TESI SRL - Via E. Notarbartoio, 23 ~** 90141 Palermo - Tel. 091 260549

**Pavia** !.T.C. INFORMATICA SRL - **Strada Nuova, 86 - 27100 Pavia -** Te!' 0382.303201 LOGICA INFORMATICA SRL - **Via Montegrappa, 32 - 27029 Vigevano -** Tel. 0381.81888

#### **Perugia**

PUCCIUFFICIO SNC - **Via XX Settembre, 148C - 06100 Perugia** Tel. 075.72992

Roma<br>
Roma<br>
GERVED SPA - Via Appia Nuova, 696 -<br>
00100 Roma - Tel. 06.7940241<br>
DATAOFFICE SPA - Via Sicilia, 205 -<br>
00187 Roma - Tel. 06.4754568<br>
ELEDRA 33 SPA - Via G. Valmarana, 63<br>
60100 Roma - Tel. 06.4327324<br>
00100 Ro

#### **Salerno**

OMNIA SRL - C.so Garibaldi, 47 - **84100 Salerno - Te!' 089.353914 Siena**

SILOG SISTEMI LOGICI SRL - **Via Sicilia, 5 - Belverde - 53100 Siena -** Tel. 0577.54085

**Terni D PS SRL - Via Pacinoui, 6 - 05100 Terni - Tel. 0744.58247**

### **Torino** DIVERSIFICATE VENCO SRL - **C.so Matteotti, 32A - 10121 Torino -** Tel. 011.545525

PROGRAMMA SPA - Corso Svizzera, 181<br>10149 Torino - Tel. 011.746421<br>SISTEMI SPA - C.so Peschiera, 240 -<br>10139 Torino - Tel. 011.3358676<br>SOPTEC SRL - C.so San Maurizio, 79 -<br>10124 Torino - Tel. 011.8396444

 $T$ **rento**<br>SIGE SNC - COMPUTE **Via Prato, 22 - 38100 1'rento -** Te!' 0461.25]54

#### **Treviso**

EDS SRL - Via S. Pio X, 154 -<br>31033 Castelfranco Veneto - Tel. 0423.4901<br>INFORMATICA TRE SRL -<br>Viale della Repubblica, 19 - 31100 Treviso Tel. 0422.65993

**Trieste** DITTA MURRI - Via A. Diaz, 24/A - **34123 Trieste - Tel. 040.733253**

**Varese ELMEC SPA - Via Sebenico, 12 -** 21100 Varese - Tel. 0332.264135

**Venezia** COMPUTIME SRL - Piazza Rizzo, 63- **30027 S. Dona di Piave - Tel. 0421.2548**

**Vercelli ANALOG SNC - Via Dionisotti, 18 -** 13100 Vercelli - Tel. 0161.61105<br>CENTRO SERVIZI INFORMAT TEOREMA SRL - Via Losano, 9 13051 Biella - Tel. 015.24915

#### **Verona** PRAGMA SOFTWARE SRL -

**Via Carmelitani Scalzi, 20 - 37100 Verona -** Tel. 045.24629

**Vicenza** ALFA DATA SRL - Via Milano, 110 - **36042 Vicenza - Tel. 0445.874199**

**Viterbo ITALBYTE SRL - V.le Trento- Pal. Garbini** 01100 Viterbo - Tel. 0761.221333

- **• E per acquisti superiori alle 20 unità puoi anche rivolgerti alle filiali illM .**
- Per ulteriori informazioni sugli indirizzi dei punti di vendita telefona a 02/21752360 oppure 06/5486496.<br>  $\overline{\mathbf{F}}$   $\overline{\mathbf{F}}$   $\overline{\mathbf{F}}$   $\overline{\mathbf{F}}$   $\overline{\mathbf{F}}$   $\overline{\mathbf{F}}$   $\overline{\mathbf{F}}$

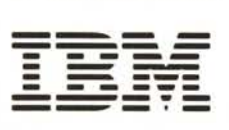

*Storie> al calcolatofe*

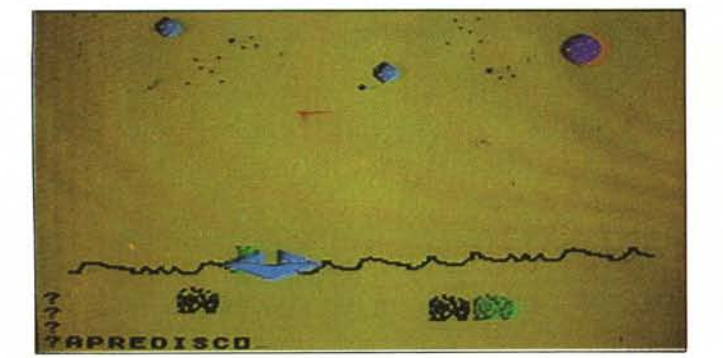

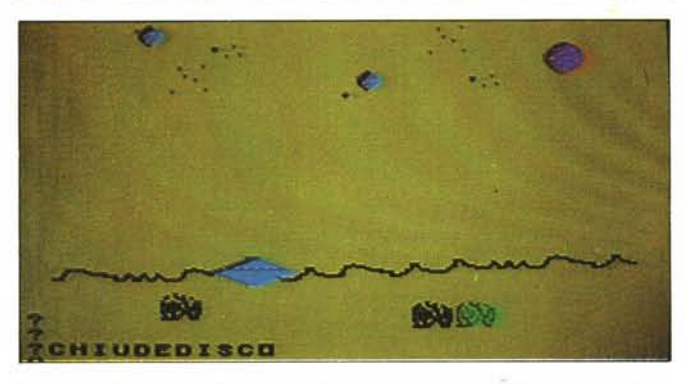

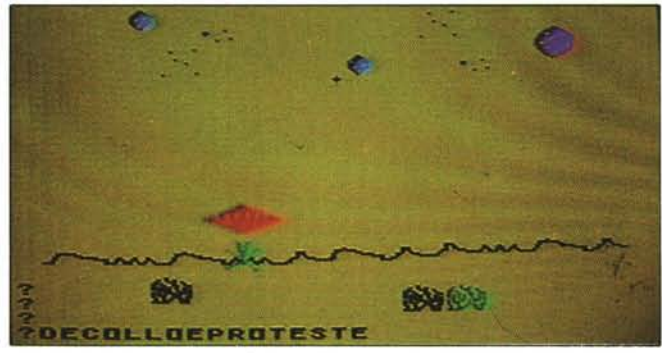

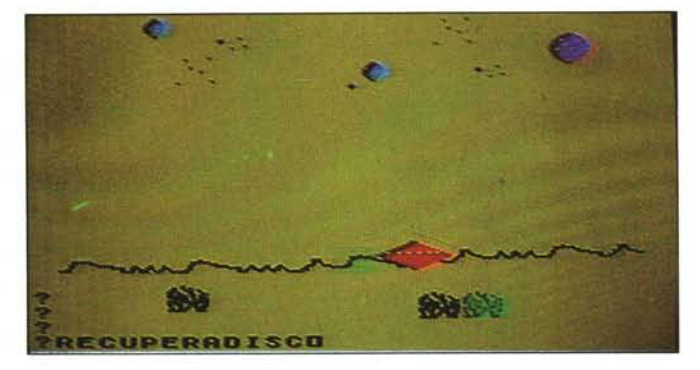

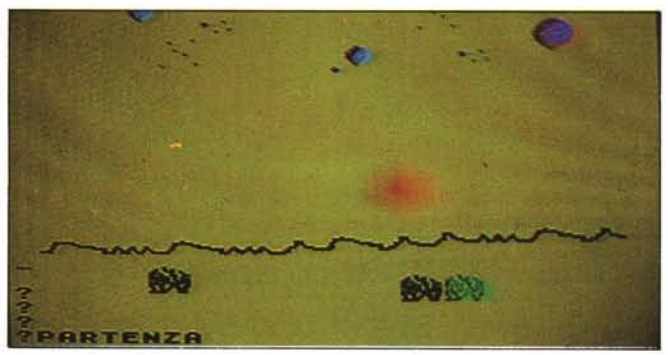

*Le foto pubblicate in queste due pagine e nella precedente si rifer';scono alla procedura" Le disavventure di un extra terrestre" extraterrestre''*,<br>*documentata nel riquadr alle pagine* 36 *e 37. L'eXlralerreSlre viene lasciato* a *terra* e ripres *a bordo solo dopo vivaci proteste.*

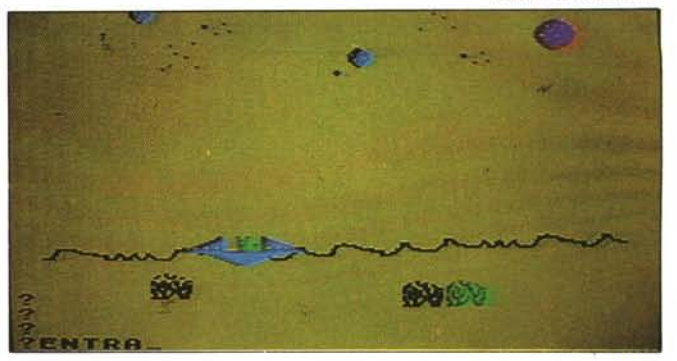

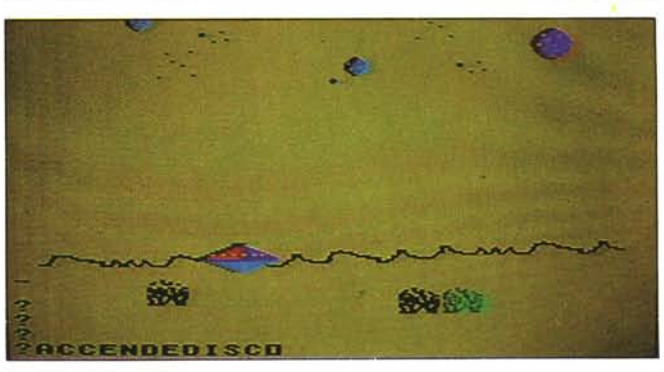

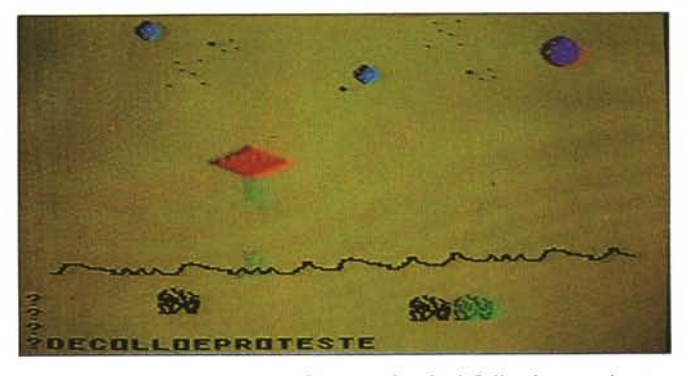

costruita prendendo i folletti come ingredienti fondamentali. Abbiamo anche provato a costruire delle storie realizzando una specie di "fumetti alla tartaruga", ma i risultati non sono ancora soddisfacenti.

Il TI LOGO contiene al suo interno delle "creature" chiamate "folletti" che posson essere dotati di "vita propria" vale a dire di una forma, di un colore, di una posizione e, all'occorrenza, di una direzione e velocità che mantengono "in eterno" sullo schermo (ovvero finché qualcuno con ordini successivi non dispone altrimenti). Il TI LOGO mette a disposizione del bambino 32 folletti che possono essere rivestiti di 26 forme diverse. Ogni forma può essere disegnata su una griglia di 16 punti per 16, ciascuno dei quali può essere pieno o vuoto.

#### **Come si fabbrica una "microstoria ai folletti"**

Una microstoria ai folletti, per essere "leggibile" deve essere costruita in modo assai strutturato. Questa è anche una condizione essenziale perché la storia possa dare luogo, attraverso modifiche successive, a una intera famiglia di storie. Ai folletti naturalmente viene generalmente asse-

#### *Storie al calcolatore*

gnato il ruolo di "protagonisti". Così l'extraterrestre della microstoria "DISCO", riportata nel riquadro alle pagine 36-37, è un folletto dotato di una forma di marziano costruita ad hoc per questa storia.

Purtroppo la forma normale dei folletti non è cosÌ larga da consentire di disegnare molti dettagli. Se proprio occorre si può ricorrere a una soluzione un po' artificiale, che consiste nell'associare più folletti a uno stesso "attore". Questa è, ad esempio, la soluzione adottata per il discovolante della microstoria riportata nel seguito. La for-, ma del discovolante è stata fatta in quattro pezzi e ogni pezzo è stato associato ad un folletto diverso. A questo punto generalmente i pezzi si muovono tutti insieme, salvo il caso in cui si riproduce attraverso il movimento dei pezzi, un movimento del nostro "attore". Così, nella storia DISCO, l'apertura dei boccaporti del disco volante è realizzata facendo muovere i due folletti superiori rispetto a quelli inferiori che restano fermi.

Nel costruire i pezzi della storia, che si possono, sia pure impropriamente chiamare "episodi" conviene generalmente sfruttare l'inerzia dei folletti, ovvero la loro capacità di mantenere nel tempo una certa forma, colore e movimento anche mentre il calcolatore "si occupa di altro" (esegue cioè altre procedure). Nella programmazione di certe microstorie si riesce così a realizzare una limitata forma di "parallelismo" nell'esecuzione.

Come ci sono tanti modi di raccontare una storia, alcuni dei quali sono palesemente "inefficaci", "noiosi" o addirittura "scorretti", così ci sono tanti modi di "fabbricare una microstoria", alcuni dei quali sono palesemente inadeguati, dal punto di

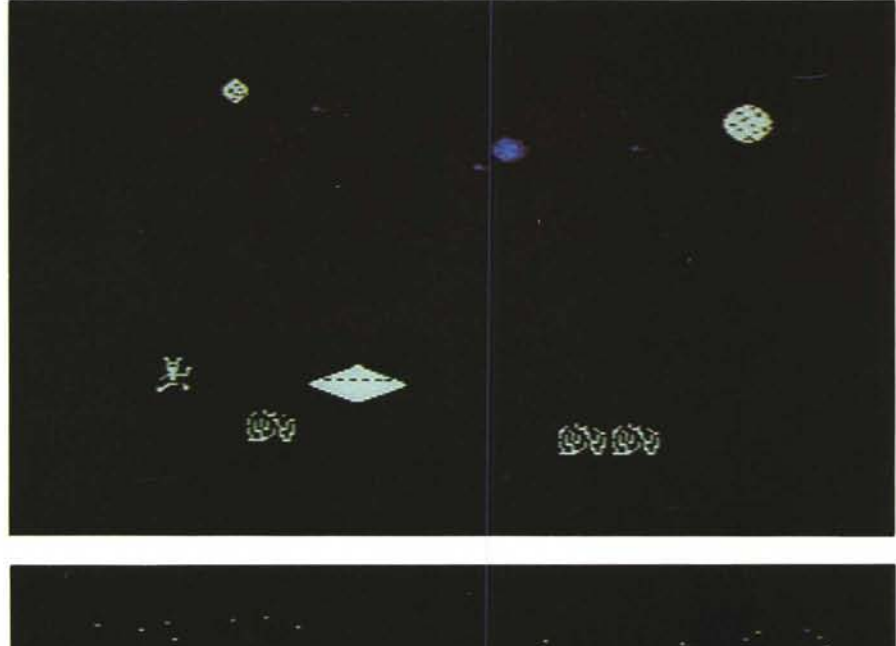

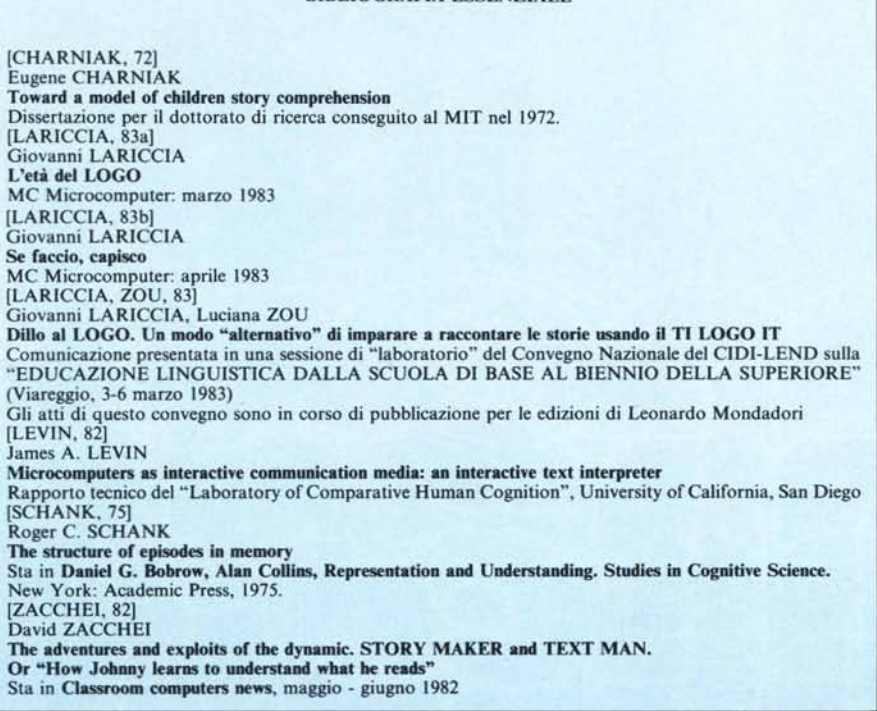

BIBLIOGRAFIA ESSENZIALE

vista della "Ieggibilità" o della "modificabilità".

Questa difficoltà di trovare uno stile di "costruzione" adeguato per le storie è stata da noi provata direttamente sulla nostra pelle nella costruzione di alcune microstorie nell'ambito del progetto TI LOGO IT. Le storie alla fine sono risultate piuttosto simpatiche. Ma per renderle leggibili abbiamo dovuto faticare più che per costruirle.

Con un po' di pratica, naturalmente, si riescono a mettere a punto delle tecniche efficaci per "costruire bene" le microstorie. Dove costruire bene una microstoria significa suddividerla in pezzi in maniera sistematica, in modo che i pezzi siano facilmente riconoscibili e, all'occorrenza, facilmente modificabili. In questo modo una microstoria si presta ad essere facilmente rielaborata, e può servire a scopi analoghi a quelli proposti da Levin, consente cioè di far fare ai bambini l'analisi strutturale del testo.

Per illustrare meglio quanto abbiamo detto presentiamo nel riquadro una descrizione completa di una delle microstorie sviluppata nell'ambito del progetto TI LO-GO IT. Per esigenze estetiche, abbiamo invece "disseminato" le illustrazioni nel corso del testo.

**20° Smau<br>Salone<br>Internazionale<br>per l'ufficio.** 

# **Milano 10/15<br>settembre 1983.**

Attrezzature ed impianti per l'ufficio e l'archivio. Attrezzature per il disegno e l'insegnamento. Informatica-Sistemi per l'elaborazione dati e messaggi. Macchine da ufficio per: dettare, scrivere, fotocopiare, duplicare, stampare, microfilmare, calcolare, contare e misurare. Macchine per il trattamento dei documenti e corrispondenza. Sistemi di comunicazione e telecomunicazione. Telematica. Software e servizi di elaborazione. Stampa tecnica.

Contemporaneamente,  $2^a$  EIMU Esposizione Internazionale Mobili Ufficio

Quartiere Fiera di Milano: Ingressi da Porta Carlo Magno, Via Gattamelata, Viale Eginardo.

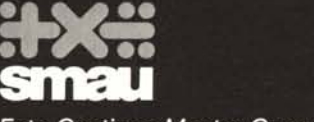

Ente Gestione Mostre Comufficio.

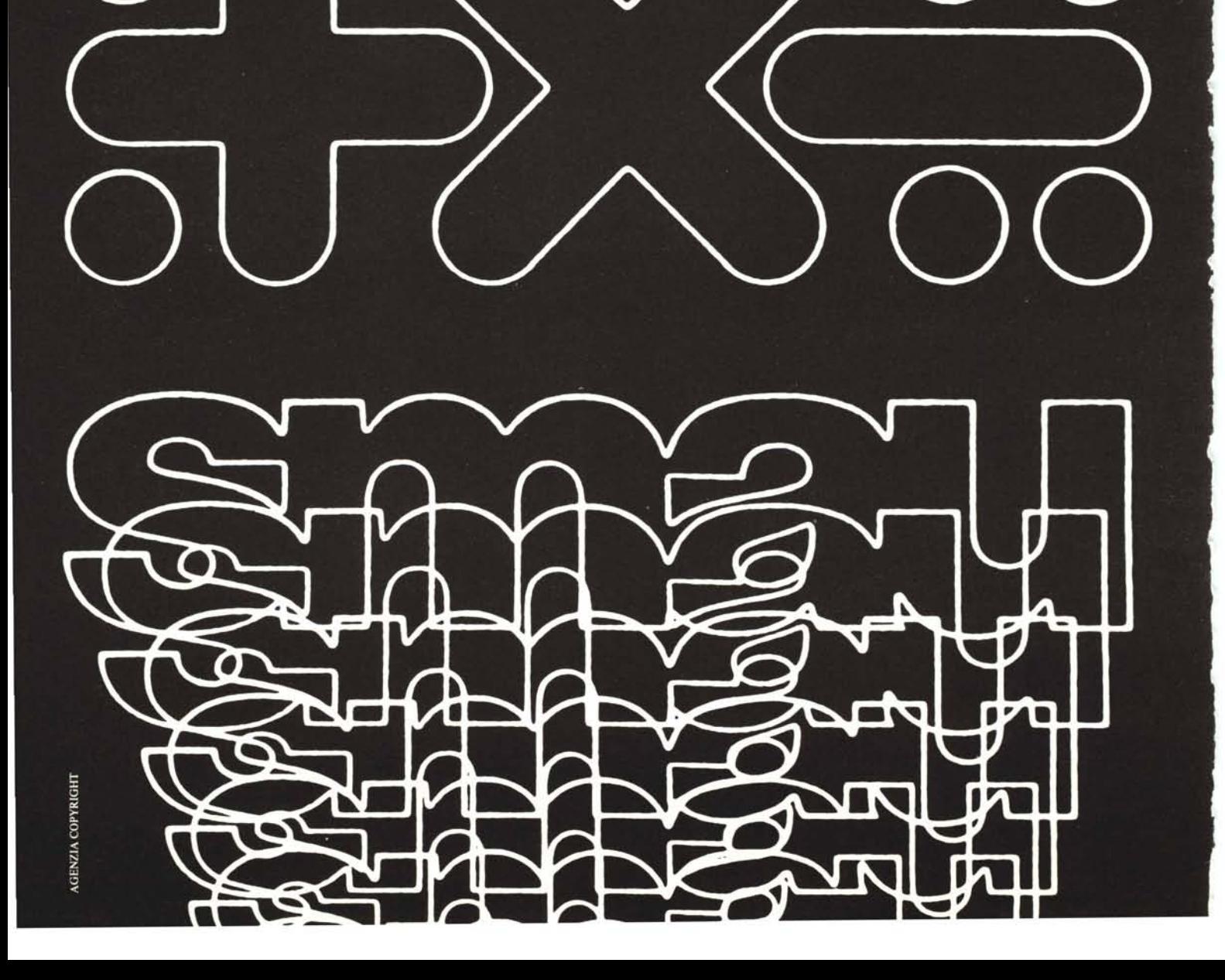

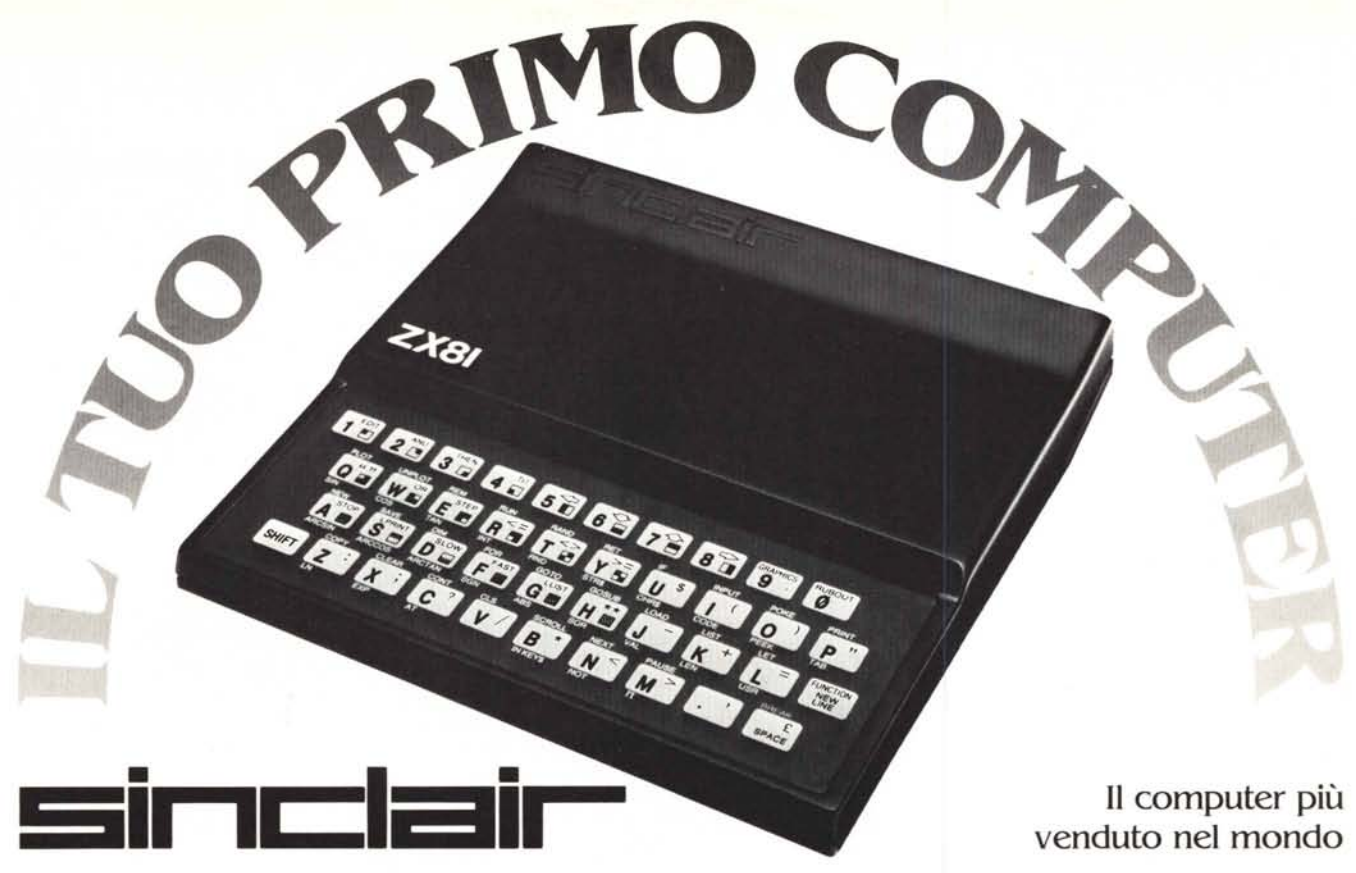

## **venduto nel mondo**

## **lo trovi** anche nel **tuo** "bit shop primavera"

**ALESSANDRIA** Via Savonarola, 13 **ANCONA** Via De Gasperi, 40 **BARI** Via Capruzzi, 192

**MILANO** P.zza Firenze, 4 **FAVRIA CANAVESE** Cso G. Matteotti, 13 **BASSANO DEL GRAPPA** Via Jacopo Do Ponte, 51 **BERGAMO** Via S. F.D'Assisi, 5 **BIELLA** Via Italia, 50A **BOLOGNA** Via Brugnoli, I **CAGLIARI** Via Zagabria, 47 **CAMPOBASSO** Via Mons. Il Bologna, 10 **CATANIA** Via Muscatello, 6 **CESANO MADERNO** Via Ferrini, 6 **CESENA** Via Fili Spazzoli, 239 **CINISELLO BALSAMO** Vie Matteotti, 66 **COMO** Via L. Sacco, 3 **COSENZA** Via Dei Mille, B6 **CUNEO** Cso Nizza, 16

**FIRENZE** Via G. Milanesi, *2B/30* **FOGGIA** Via Marchianò, 1 **FORLì** P.zza Melazzo Degli Ambrogi, I **GALLARATE** Via A. Do Brescia, 2 **GENOVA** Via Domenico Fiasella, 51/R **GENOVA** Cso Gastaldi, *77/R* **GENOVA-SESTRI** Via Chiarovagna, 10/R GENOVA-SESTRI Via Ciro Menotti, 136/R **IMPERIA** Via Delbecchi, 32 **LECCO** Via L. Do Vinci, 7 **LIVORNO** Via San Simone, 31 **LUCCA** Via S. Concordio, 160 **MACERATA** Via Spalato, 126 **MERANO** Via S. Mario del Conforto, 22 **MESSINA** Via Del Vespro, 71 **MILANO** Via G. Cantoni, 7 **MILANO** Via E. Petrella, 6 **MILANO** Via Altaguardia, 2

**MILANO** V.le Corsico, 14 **MILANO** Vie Certosa, 91 **MILANO** Via Jacopo Palmo, 9 **MIRANO-VENEZIA** Via Gramsci, 40 **MONZA** Via Azzone Visconti, 39 **MORBEGNO** Via Fabani, 31 **NAPOLI** Via Luigia Sanfelice, *71*A **NAPOLI** Cso Vittorio Emanuele, 54 **NOVARA** Baluardo Q. Sello, 32 **PADOVA** Via Fistomba, 8 **PALERMO** Via Libertò, 191 **PARMA** Via Imbriani, 41 **PAVIA** Via C Battisti, *4/A* **PERUGIA** Via R. D'Andreotto, *49/55* **PESCARA** Via Tiburtina, 264 bis **PESCARA** Via Trieste, 73 **PIACENZA** Via IV Novembre, 60 **PISA** Via XXIV Moggio, 101 **PISTOIA** Vie Adua, 350

> I I I I I

> > I

**POTENZA** Via G. Mazzini, 72 **POZZUOLI** Via G.B. Pergolesi, 13 **PRATO** Via E. Boni, *76/78* **RIMINI** Via Bertola, 75 **ROMA** Lgo Belloni, 4 (Vigna Stelluti) **ROMA** P.zza San Donò Di Piove, 14 **ROMA** Vie IV Venti, 152 **ROMA** Via Cerreto Do Spoleto, 23 **ROMA** Via Ponzio Cominio, 46 **ROMA** Via Del Traforo, 136 **SAVONA** Via G. Scarpa, *13/R* **SONDRIO** Via N. Sauro, 28 **TERAMO** Via Martiri Pennesi, 14 **TERNI** Via Beccaria, 20 **TORINO** C.so Grosseto, 209 **TORINO** Via Tripoli, 179 **TORINO** Via Nizza, 91 **TRENTO** Via Sighele, *7/1* **TREVIGLIO** Vie Buonarroti, *51*A **TRIESTE**Via F Saverio, 138 **UDINE** Via. Tavagnacco, *89/91* **VARESE**Via Carrobbio, 13 **VERCELLI** Via Dionisotti, 18 **VIAREGGIO** Via A. Volto, 79 **VOGHERA** P.zza G. Carducci, 11

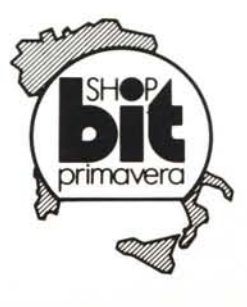

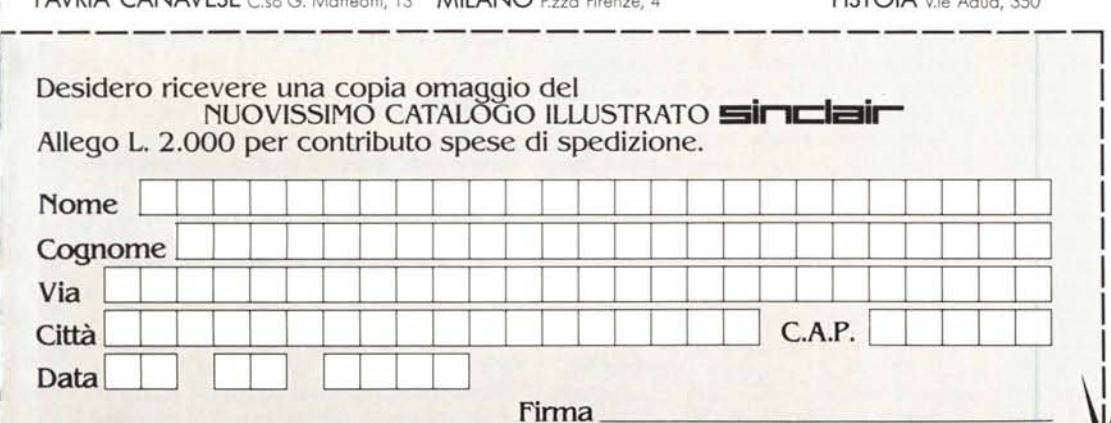

**SPEDIRE A: REBiT COMPUTER CASELLA POSTALE 10488 - 201 00 MILANO**

MC COMPUTER 6/83